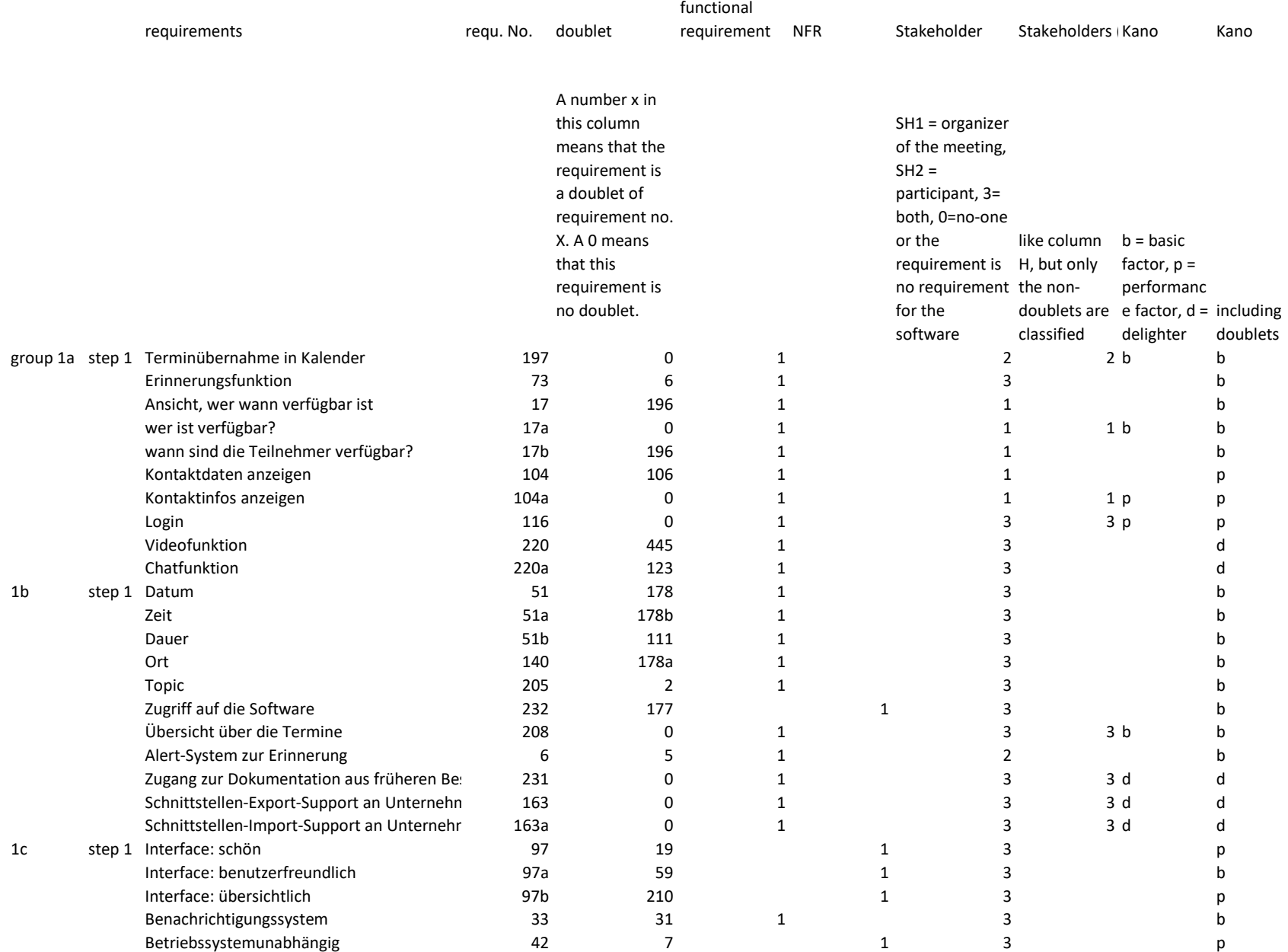

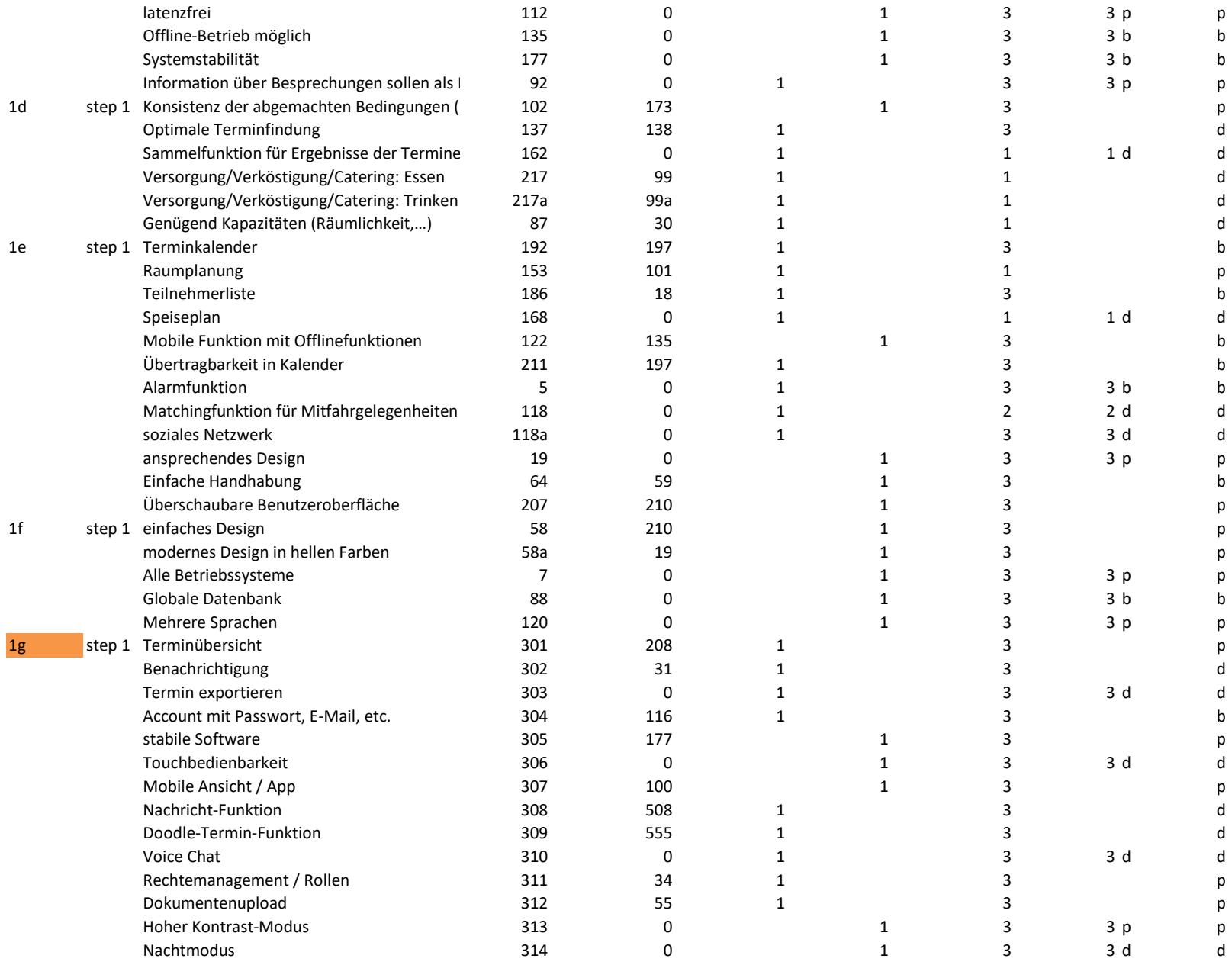

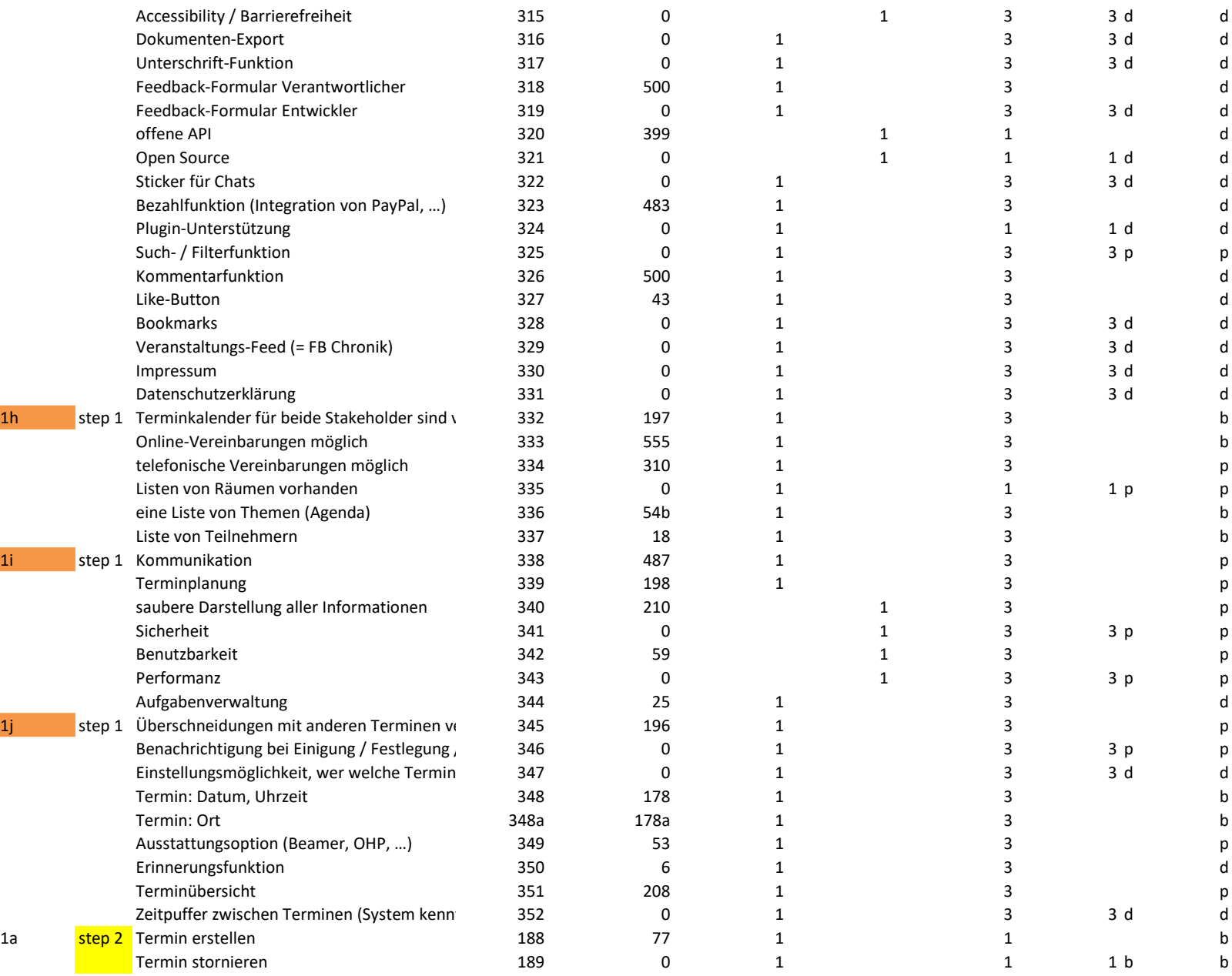

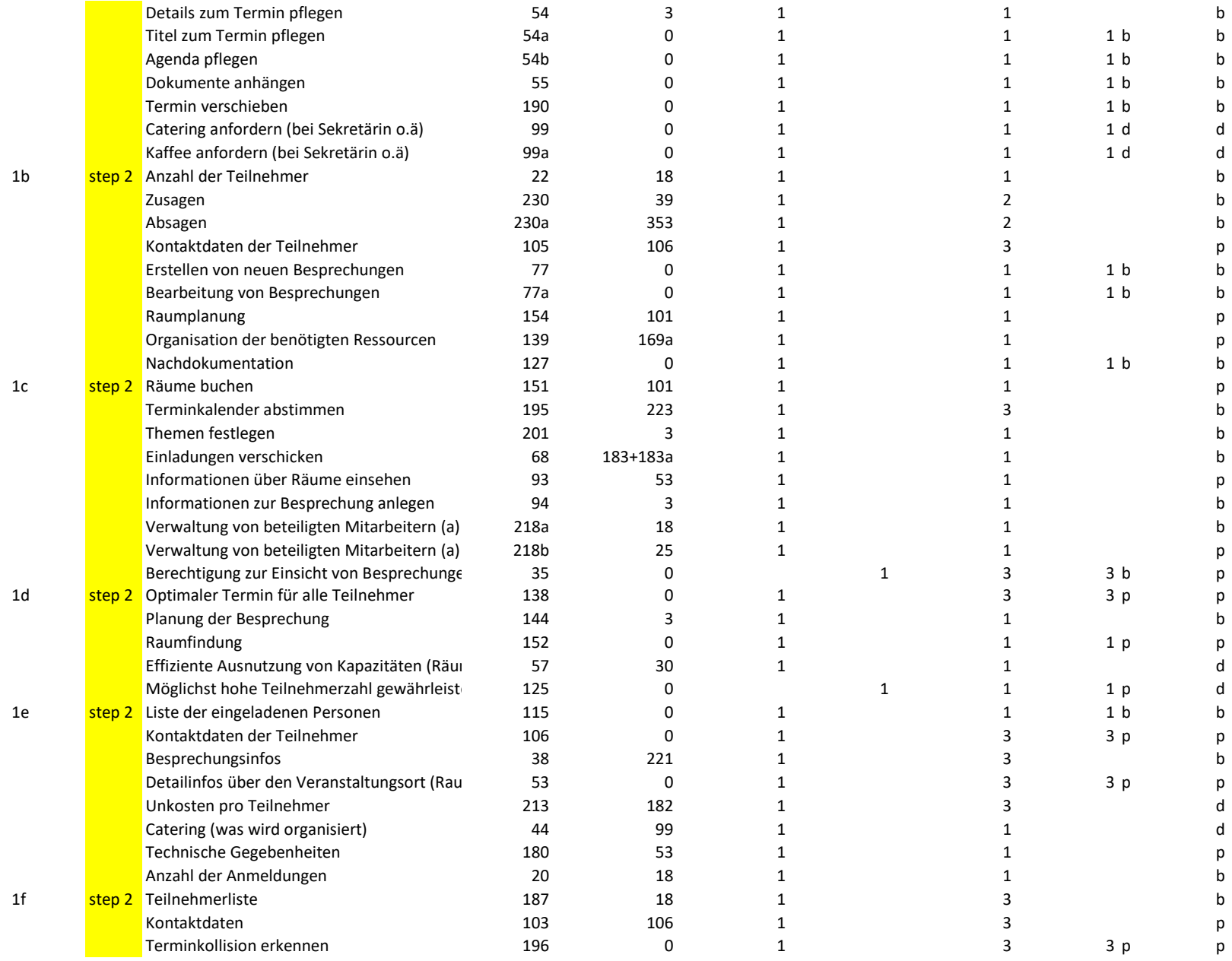

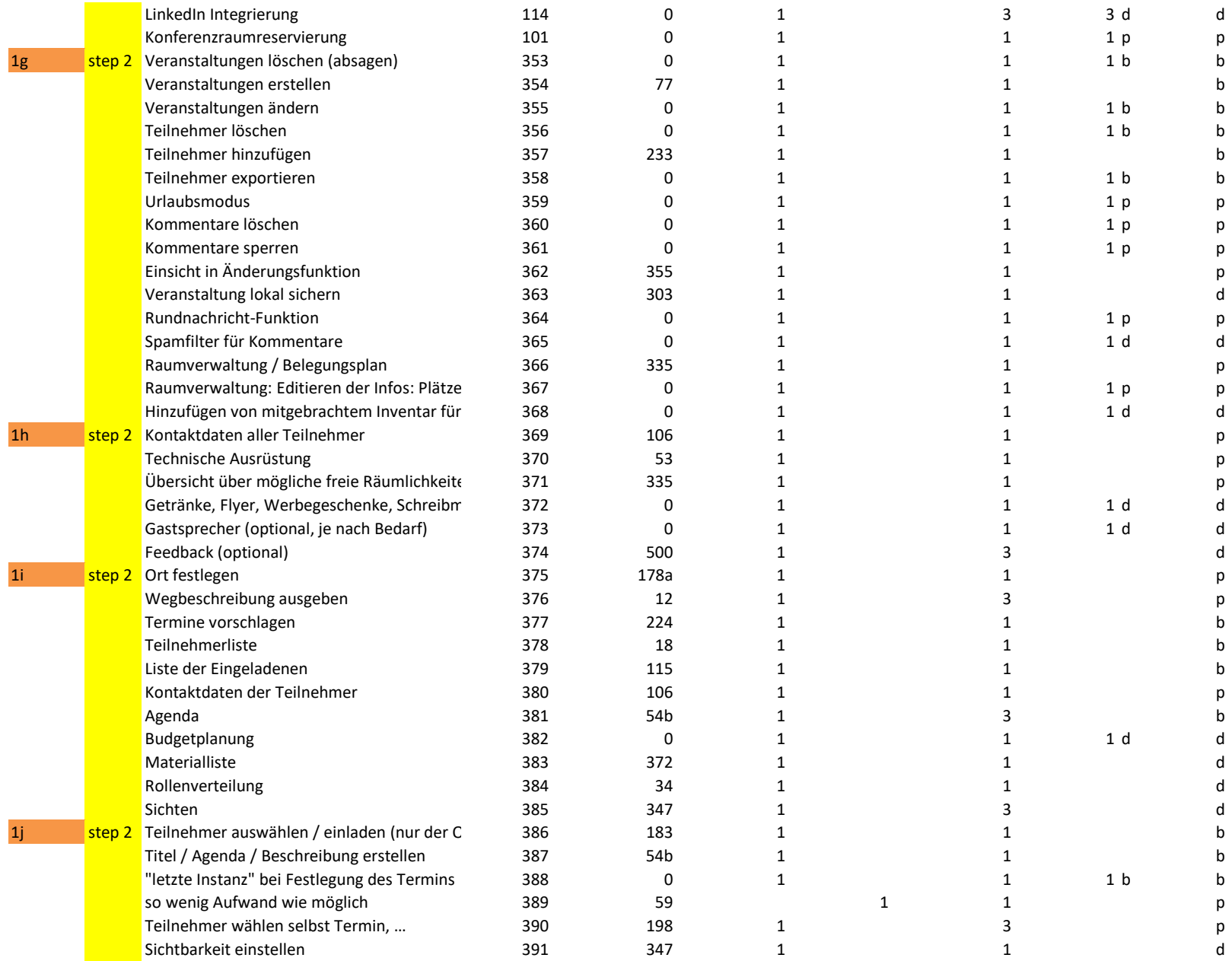

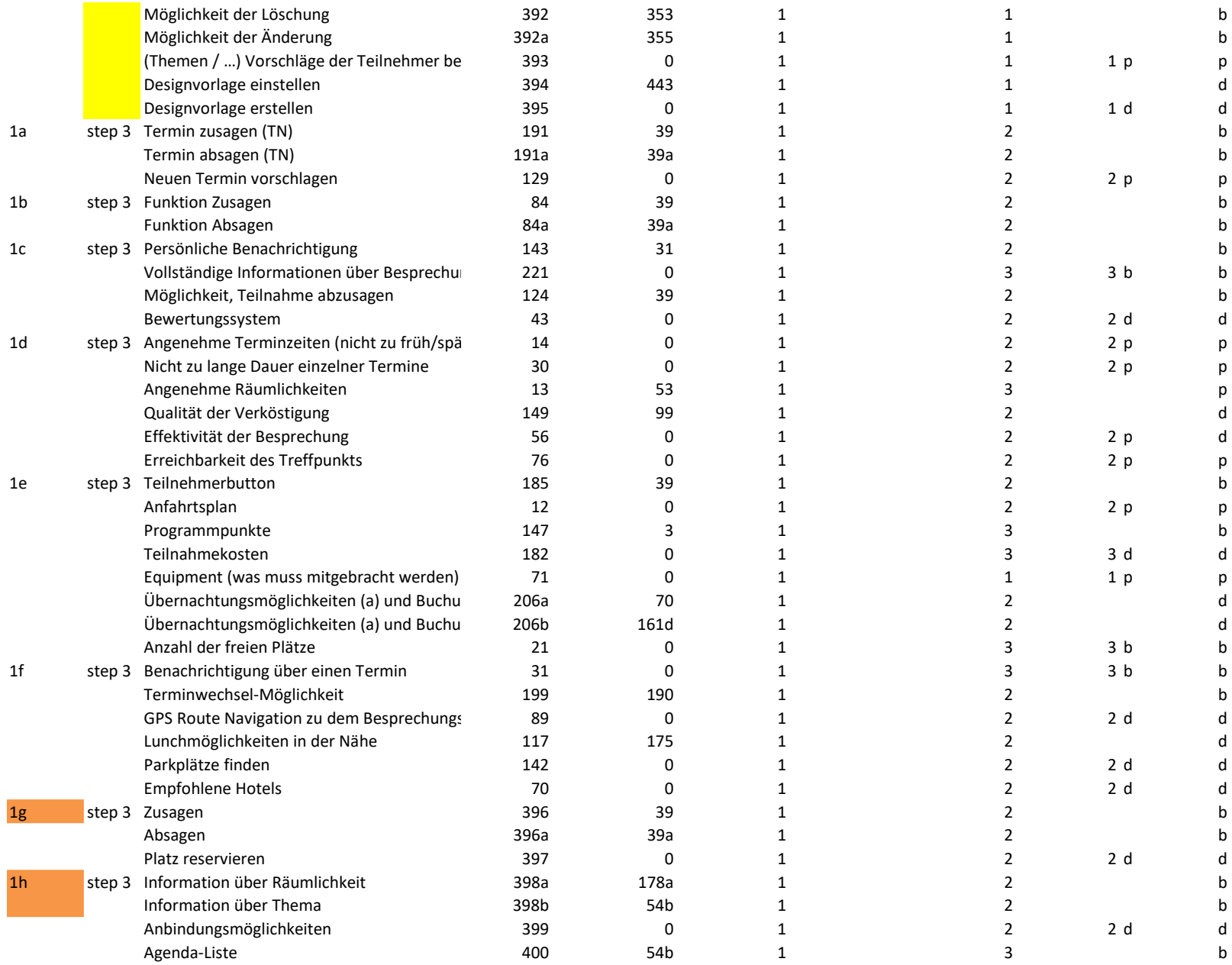

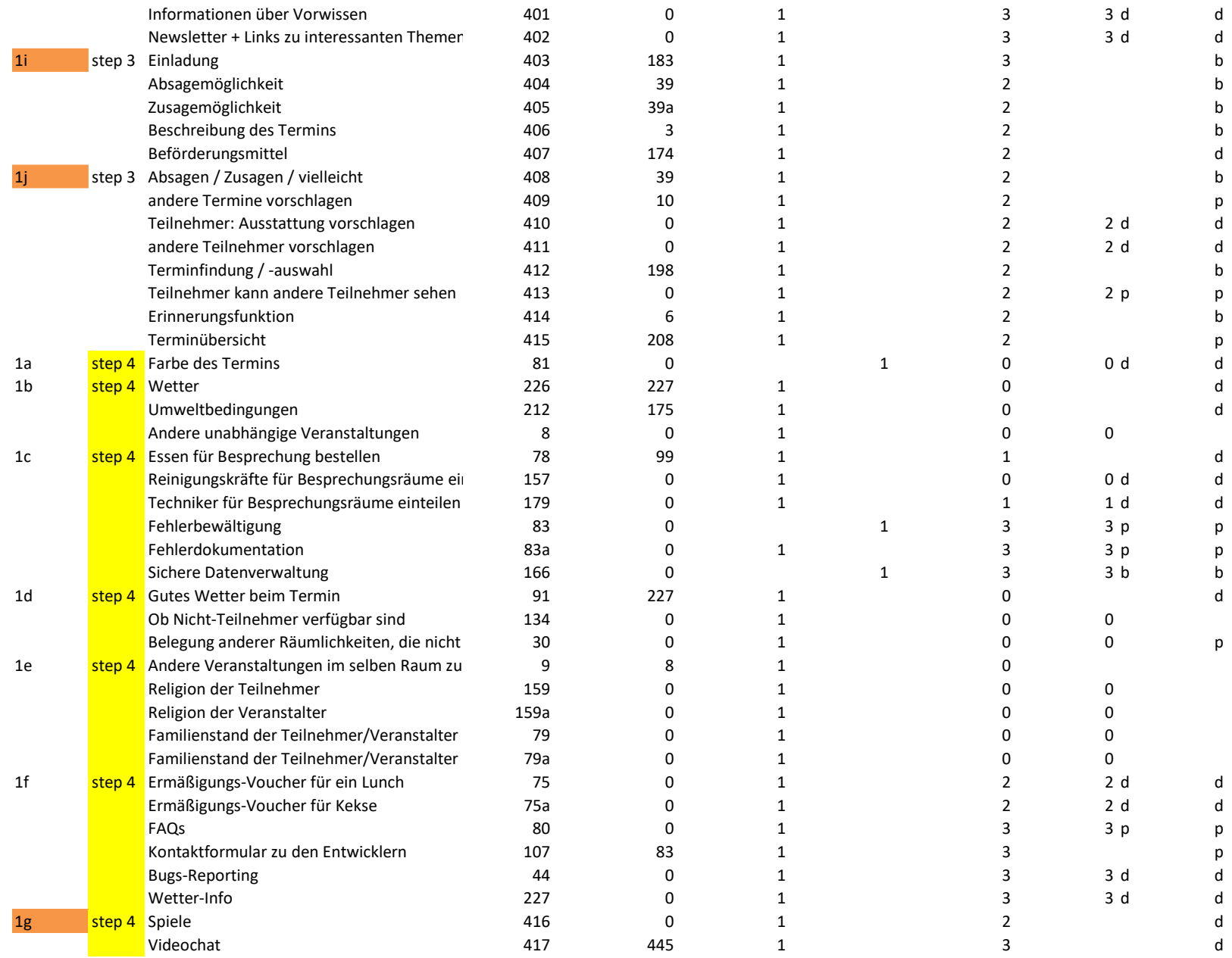

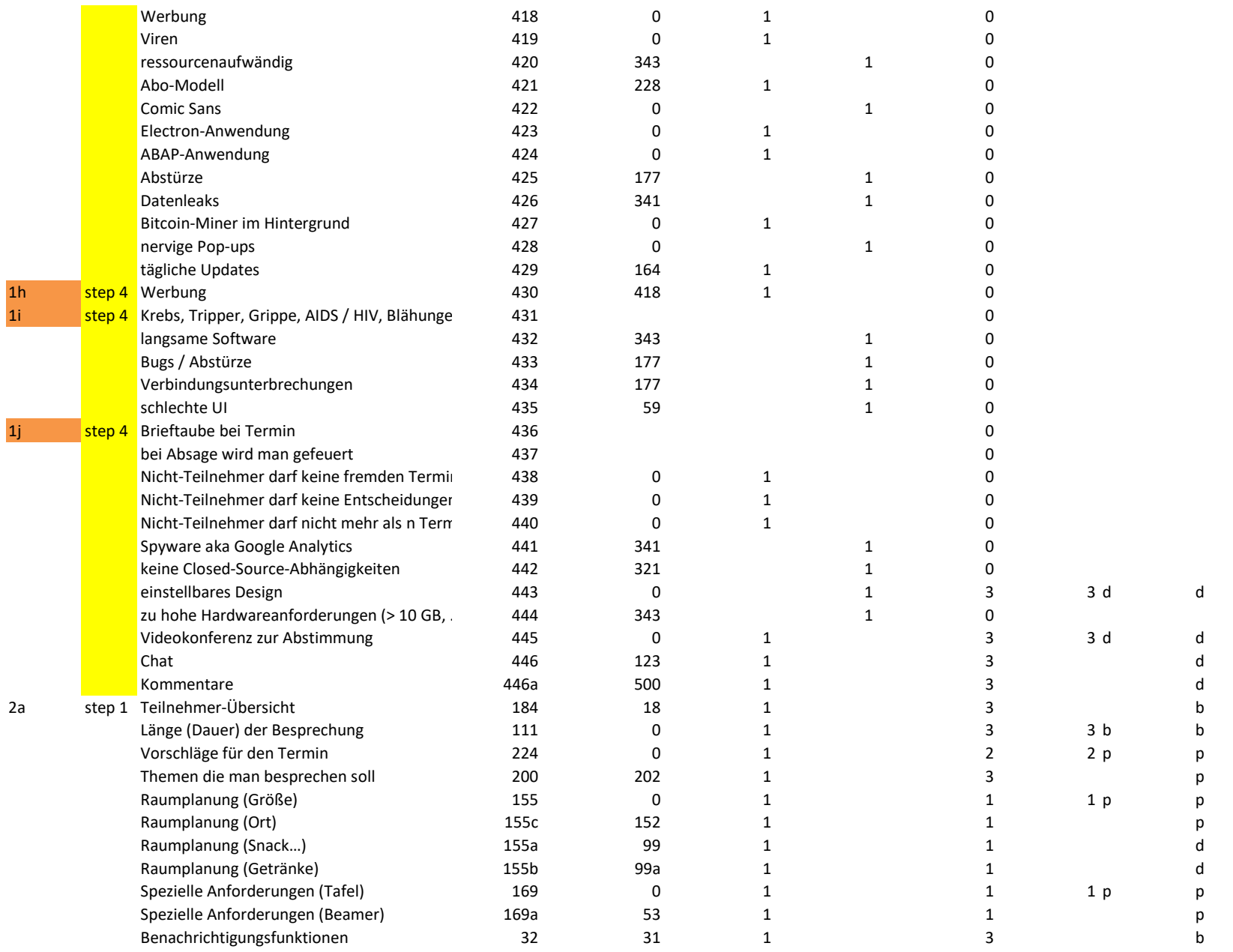

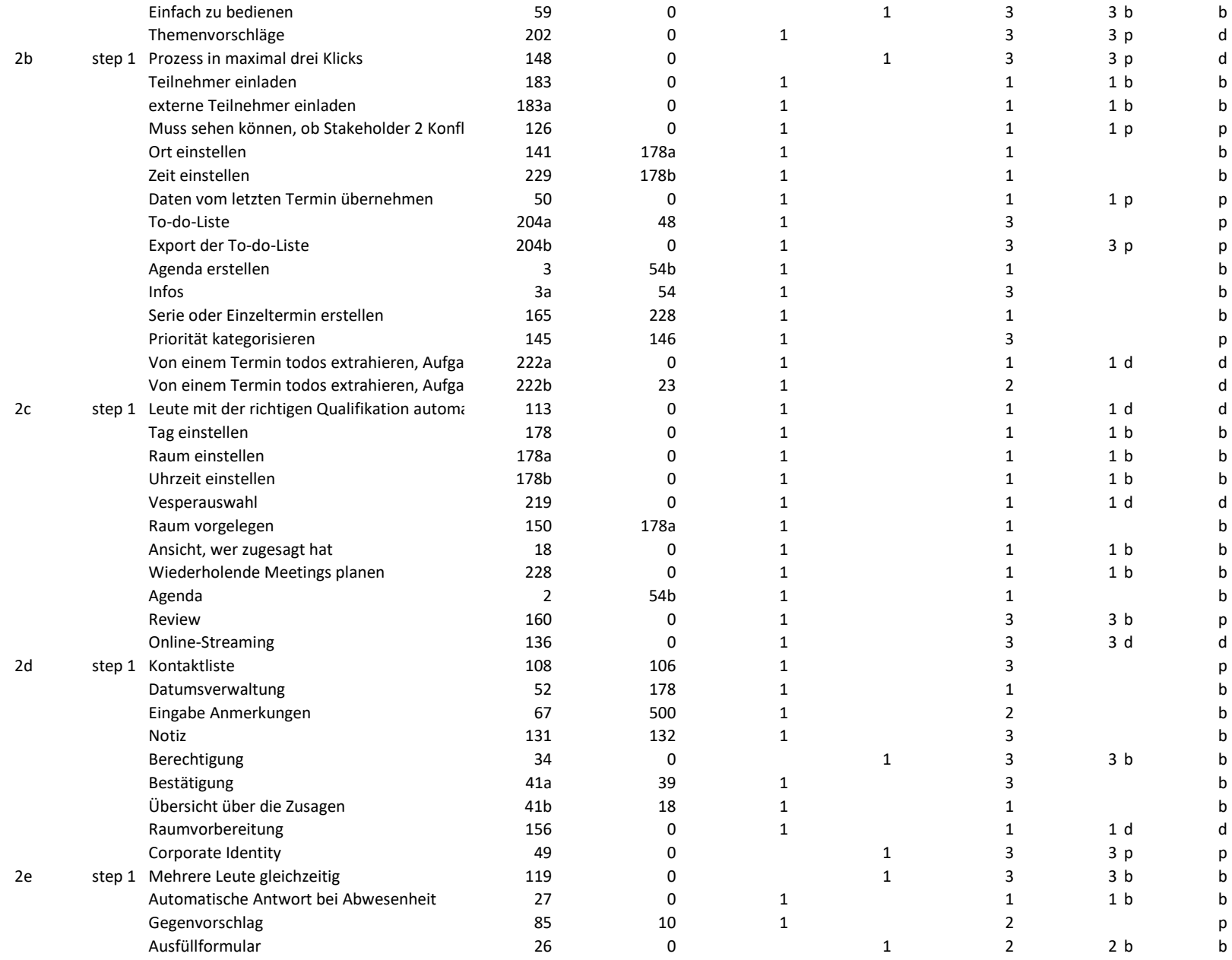

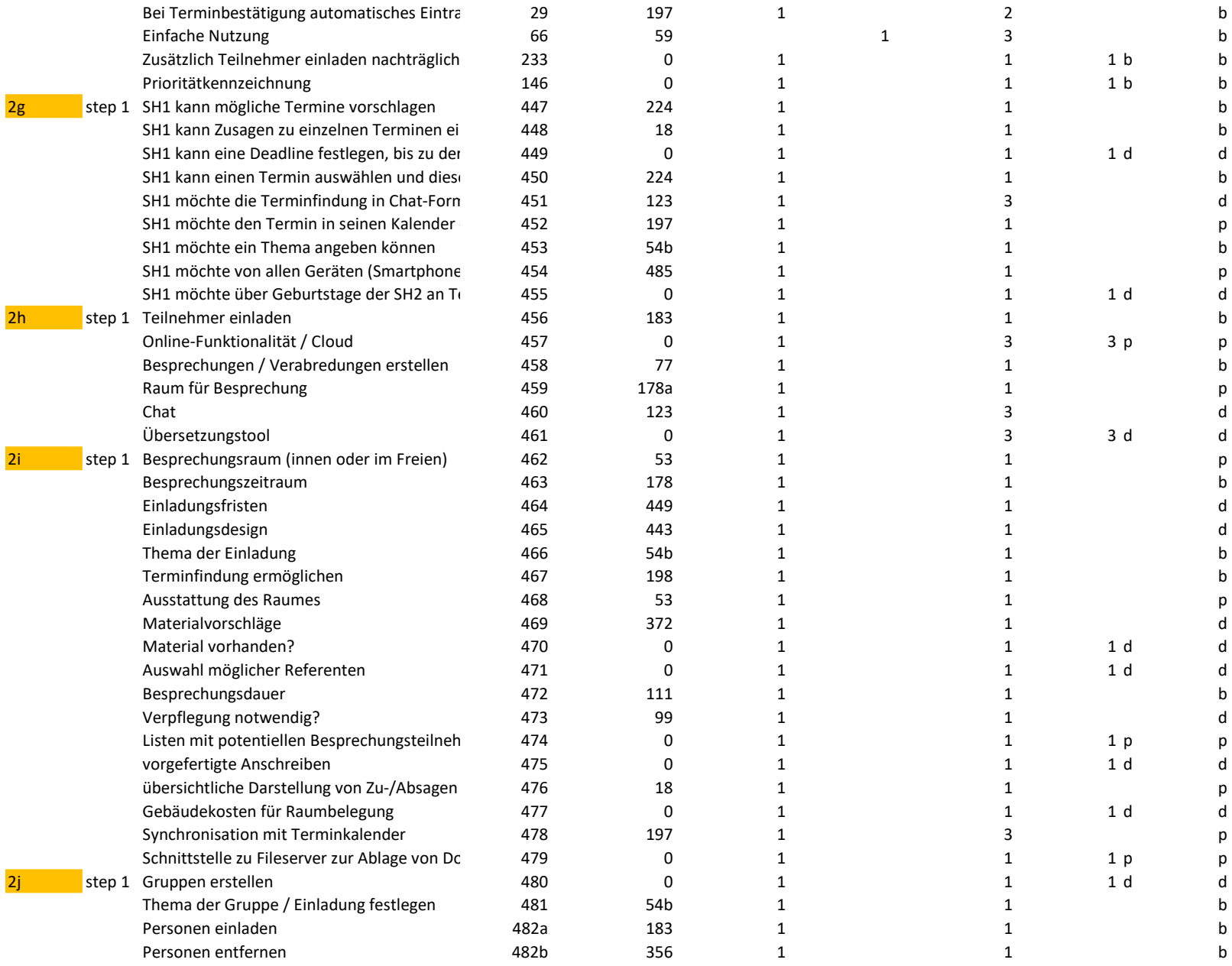

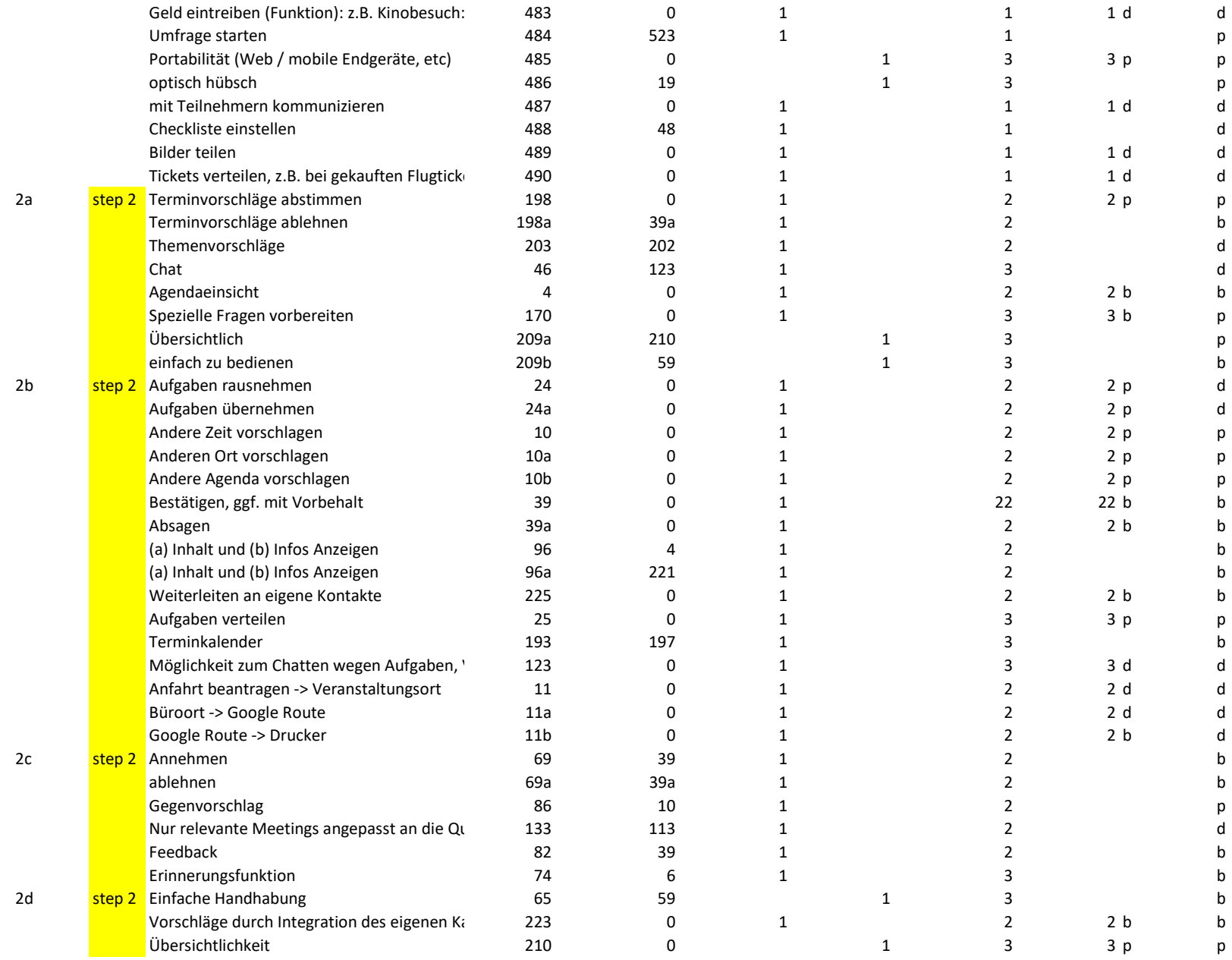

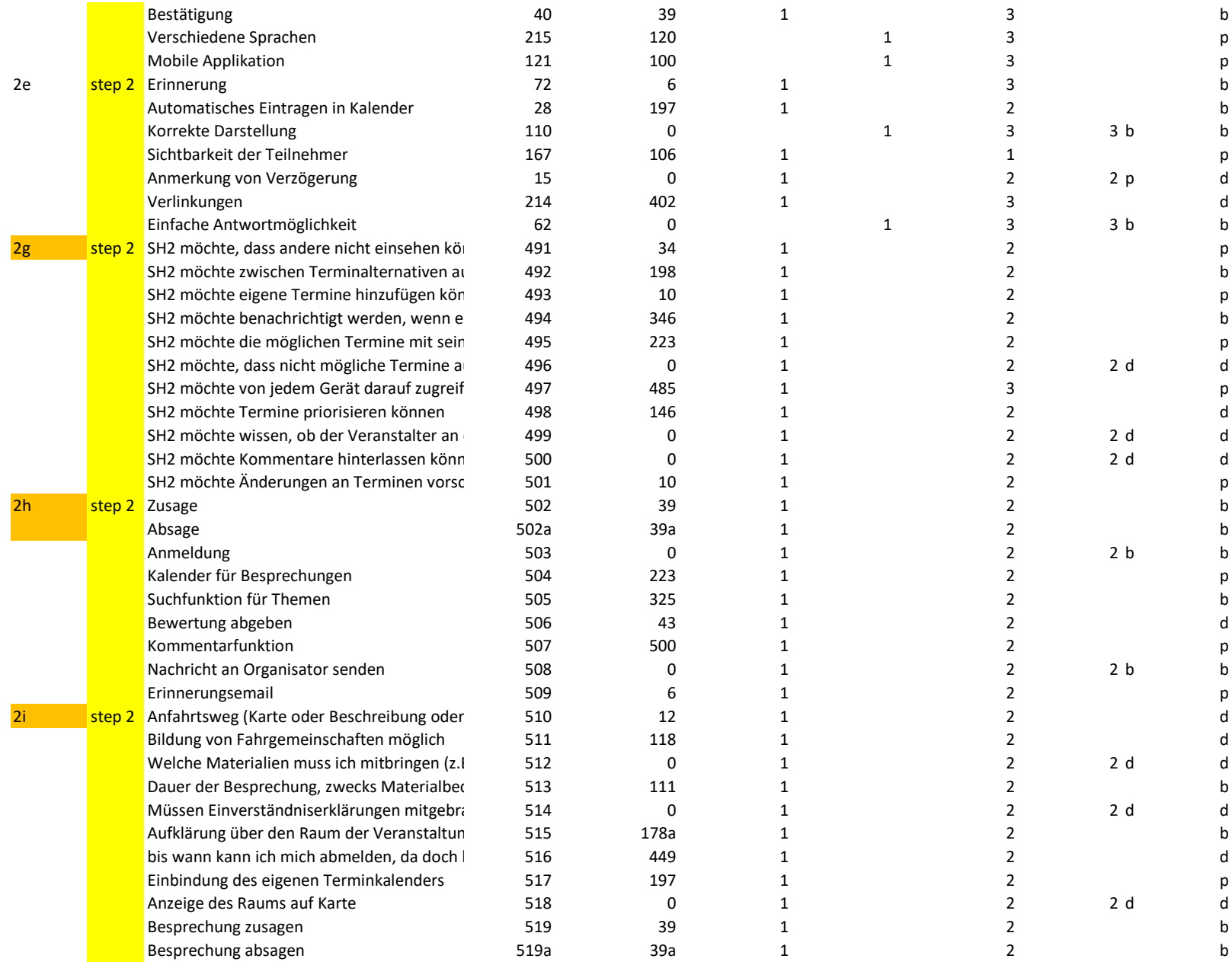

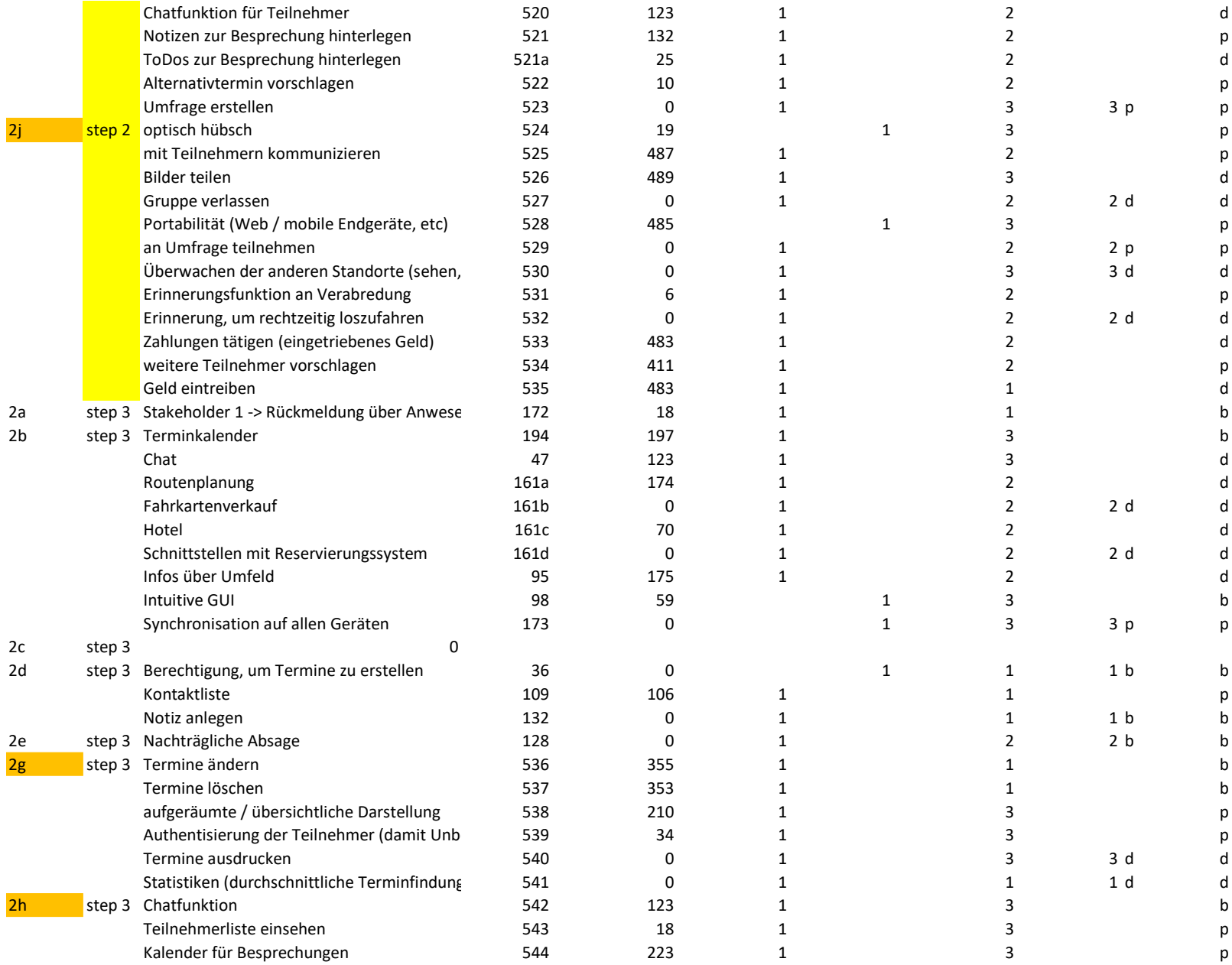

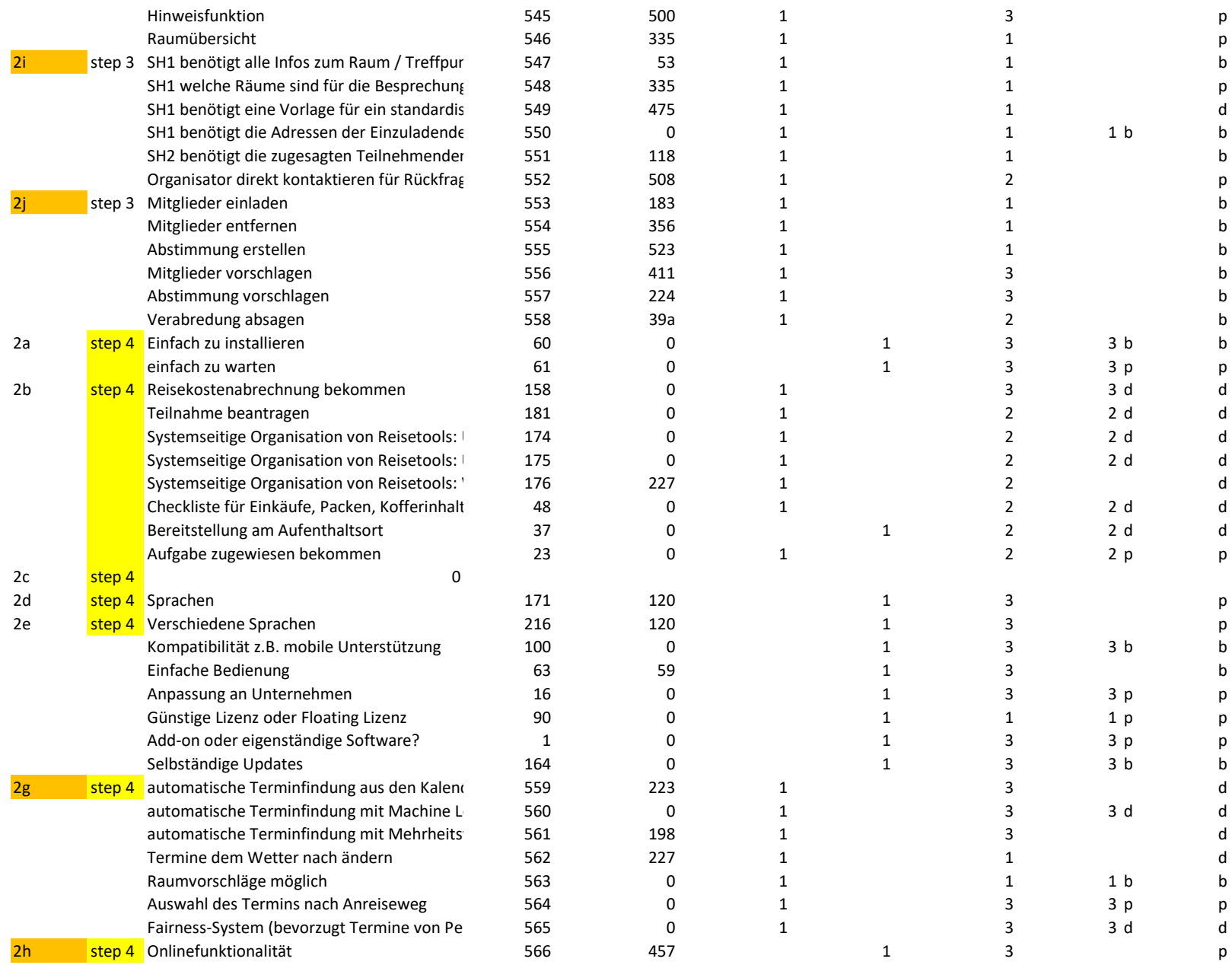

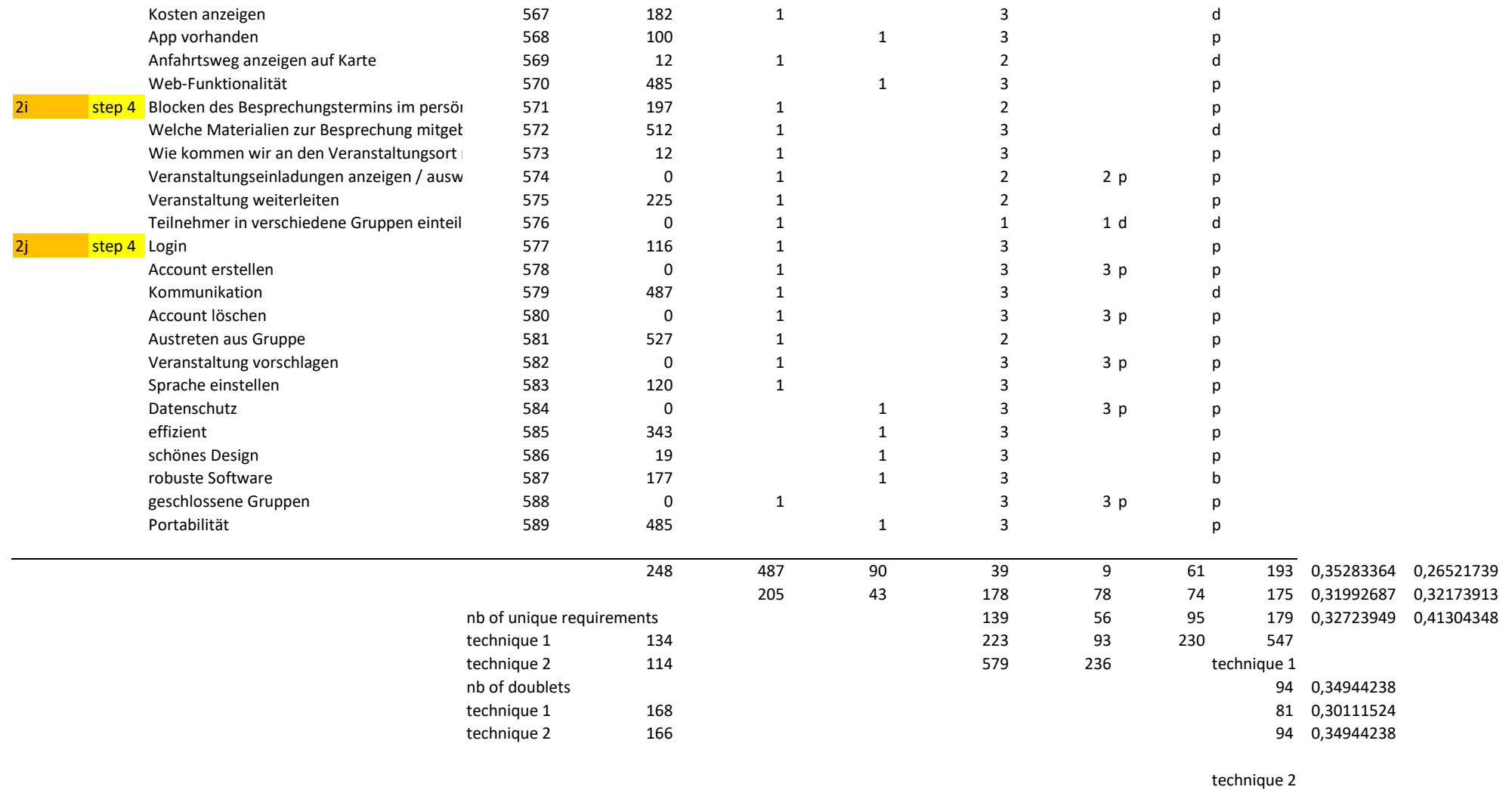

- 99 0,35611511
- 94 0,3381295
- 85 0,3057554